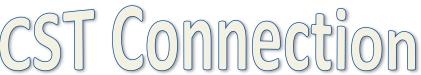

November/December 2014

## Can't access our links?

In Adobe go to Tools – Preferences – Trust

Manager – and then uncheck the box: "Enable
Safe Reading Mode"

\*If this still doesn't work, please let us know\*

## Modifications vs. Accommodations

Modifications are changes in <u>what</u> a student is expected to learn. These <u>changes</u> provide students with the opportunities to participate meaningfully and productively with other students in a classroom and learning experience. (i.e. performance criteria, expectations, reduced amount of work/terms/information, variations in instructional materials that chance levels and/or content).

Often these terms are used interchangeably but they are in fact

## **ADHD Quiz**

- 1. Which one of these children may have ADD/ADHD?
- A. The hyperactive boy who talks nonstop and can't sit still.
- B. The guiet dreamer who sits at her desk and stares off into space.
- C. Both A and B

(The correct answer is "C.")

Children with ADD/ADHD may be:

- •Inattentive, but not hyperactive or impulsive.
- •Hyperactive and impulsive, but able to pay attention.
- •Inattentive, hyperactive, and impulsive (the most common form of ADHD).
- 2. (TRUE/FALSE) The term ADD no longer is a recognized diagnosis in the DSM-V and therefore is not a term used today. (The correct answer is "TRUE.")

\*\*\*\*\*

What is like to live with ADHD?

Take 3 minutes and find out: CLICK HERE

What can I do for my students? (beyond preferential seating...)

- Mask parts of a document/passage/test/quiz to help focus
- Point out the most important parts/summarize key ideas
- Color code documents & notes to aid in organization
- Prompt to organize materials check to ensure that things are placed in appropriate place
- Keep directions short and simple have students repeat them back to you – make sure to have eye contact
- Check to make sure students have recorded homework and have their materials to complete their work
- Have a discrete cue to help students refocus (I.e. a tap on the desk or a bell for the whole class when something important is being introduced)
- Here is a video on some other ideas: <u>CLICK HERE</u>

What about the future?

Watch this informative and inspiration TedTalk

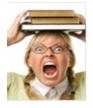

## Useful Resources

For students struggling to complete **current event articles** because of reading abilities, abilities, try using <u>www.newsela.com</u>

This is a FREE resource that will take published news articles and translate their readability to a more appropriate level.